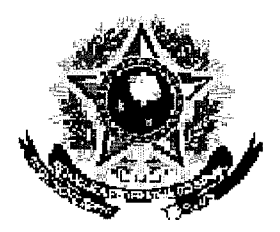

## SERVIÇO PÚBLICO FEDERAL

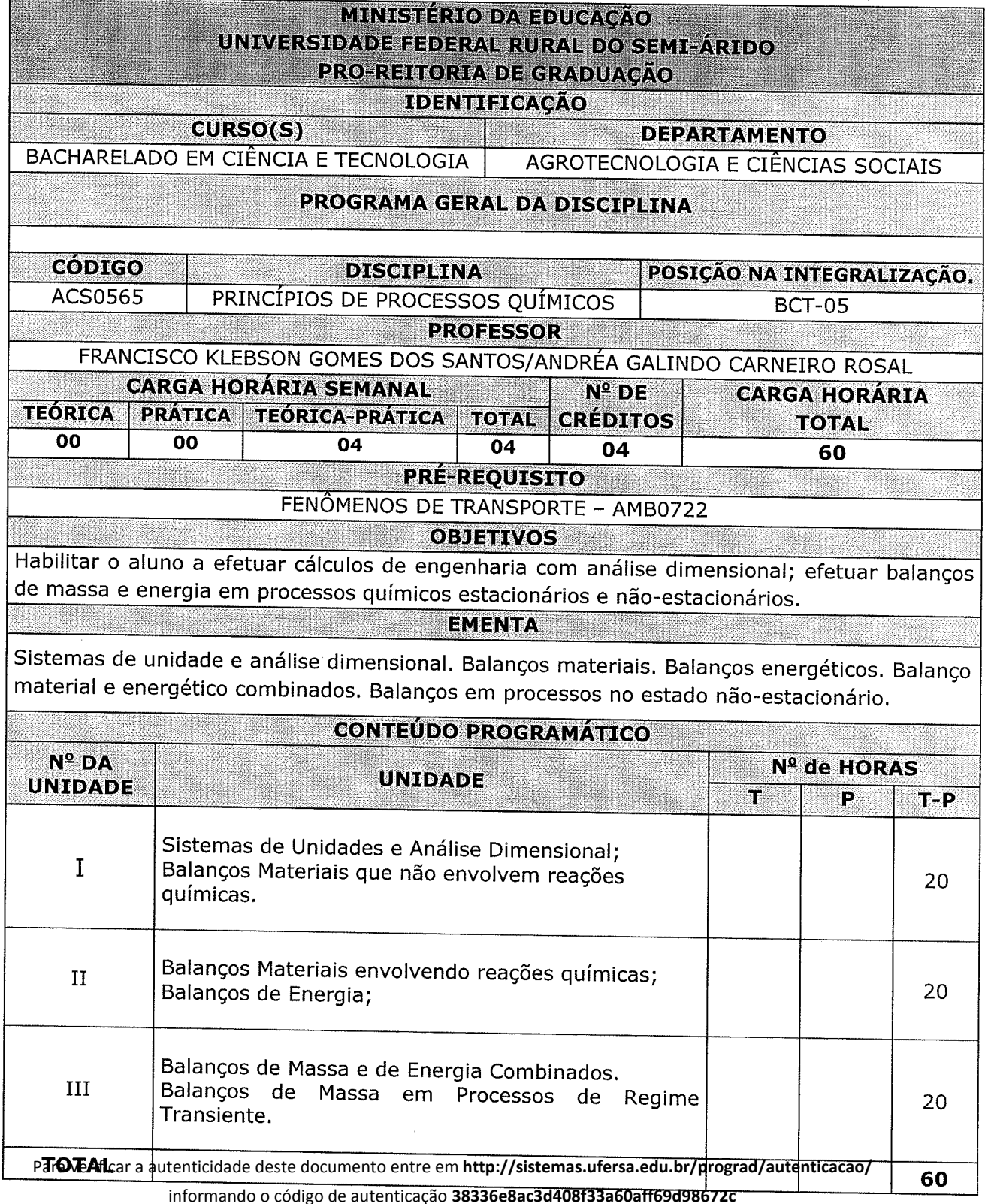

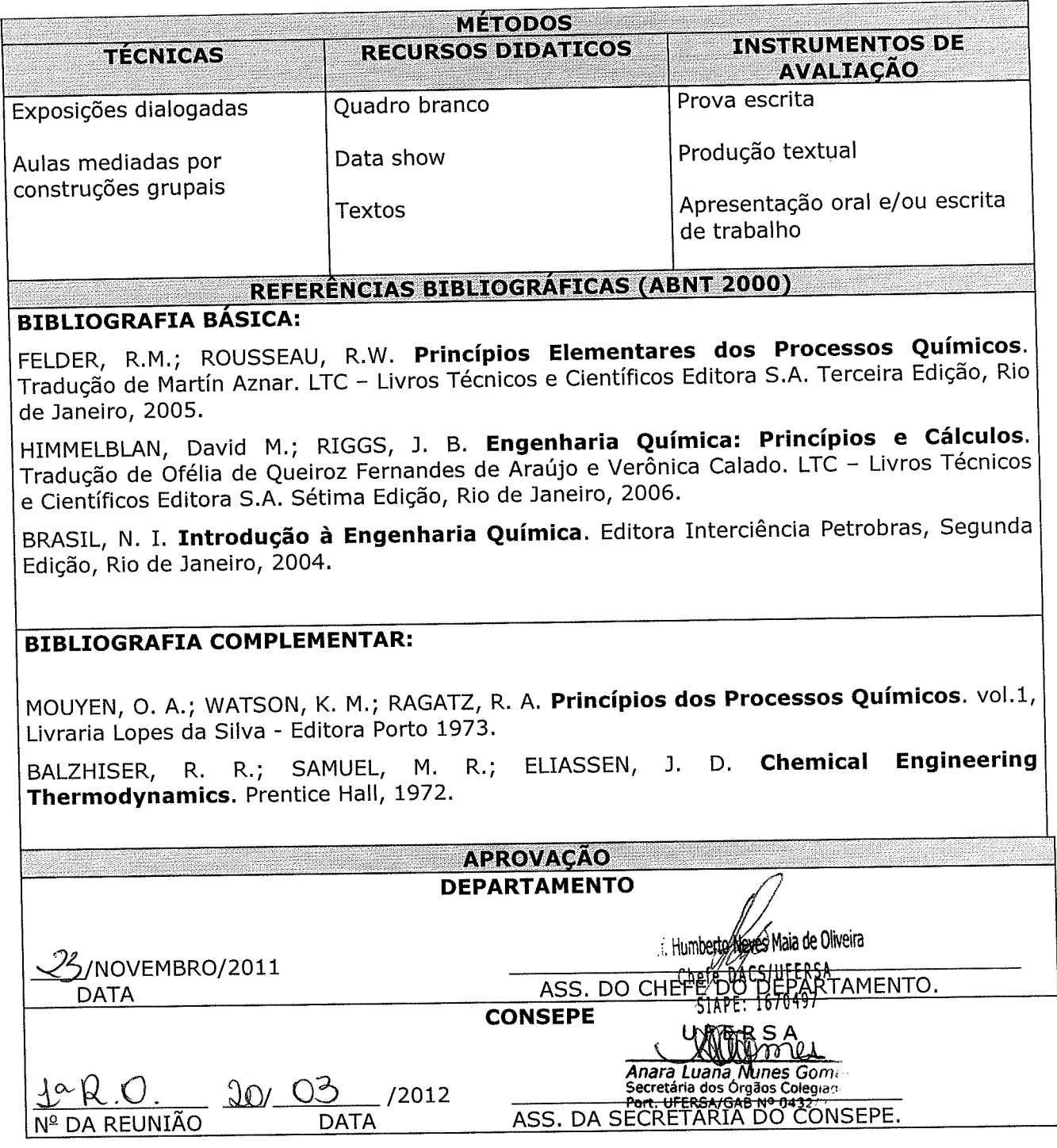

 $\mathcal{A}_{\mathcal{C} \times \mathcal{A}}$  , and  $\mathcal{A}_{\mathcal{C}}$